Die in flexnow verwendeten Sprachen können direkt in der Datenbank oder über das PO-Modul definiert werden.

In den verschiedenen Webanwendungen und Modulen werden unterschiedliche Auswahlmöglichkeiten von Sprachen angeboten:

fn2Module und entsprechende Webanwendungen (PA/PD): Sprache\_aktiv wird ausgewertet FN2SSS: Sprache\_aktivstudent wird ausgewertet FN2MOD2:

- bei der Auswahl der Sprachen für die Studienmodule und den Modulteilen stehen alle Sprachen zur Auswahl
- die Sprachen für die Eingabedialoge und den Druck werden über Sprachen langcode bestimmt

From: <https://wiki.ihb-eg.de/> - **FlexWiki**

Permanent link: **<https://wiki.ihb-eg.de/doku.php/sprachen/start?rev=1559125200>**

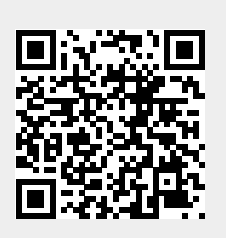

Last update: **2019/05/29 12:20**